## PCSI 1 **Interrogation d'informatique n<sup>o</sup> 7 :** 2023/2024 **30 minutes**

**... / 2**

On considère un dictionnaire représentant les réponses de personnes à un sondage. La structure du dictionnaire est la suivante :

• les clés du dictionnaire sont les prénoms des personnes interrogées,

• les valeurs du dictionnaire sont des listes l telles que :

**–** l[i]=1 si la personne répond oui à la i-ème question,

**–** l[i]=0 si la personne répond non à la i-ème question,

**–** l[i]=-1 si la personne ne se prononce pas à la i-ème question.

Par exemple, voici un dictionnaire de sondage :

 $d_{ex} = \{$ 'Tom' : [0, 1, -1, 0, 1], 'Léa' : [1, 1, 1, 1, 1], 'Luc' : [0, -1, 1, 1, 1]}

**Question 1 :** Ecrire une fonction qui prend comme argument un dictionnaire dont les valeurs sont des listes et qui vérifie que les listes données en valeur ont la même taille. Cette fonction renverra True ou False.

**Réponse :**

**Question 2 :** Ecrire une fonction NbreQuestions qui prend comme argument un dictionnaire de sondage et qui renvoie le nombre de questions posées. Par exemple, NbreQuestions( $d_{ex}$ ) renvoie 5.

**... / 1.5**

**Question 3 :** Ecrire une fonction ResultatQuestion qui prend comme argument un dictionnaire de sondage et un entier *q* représentant un numéro de question et qui renvoie un dictionnaire dont les clés sont 'oui', 'non' et 'nsp' (ne se prononce pas) et les valeurs sont le nombre de réponses correspondant à la clé pour chaque question.

**... / 2.5**

Par exemple, ResultatQuestion( $d_{ex}$ ,3) renvoie {'oui': 2, 'non': 1, 'nsp': 0 }.

**Réponse :**

**Question 4 :** Ecrire une fonction ResultatSondage qui prend comme argument un dictionnaire de sondage et qui renvoie une liste *l* tel que *l*[*i*] = 1 si le nombre de réponses 'oui' à la question *i* est supérieur ou égal à celui de réponses 'non' et *l*[*i*] = 0 sinon. Par exemple, ResultatSondage( $d_{ex}$ ) renvoie [0, 1, 1, 1, 1].

**Réponse :**

**... / 2.5**

**Question 5 :** Ecrire une fonction NbreReponses qui prend comme argument un dictionnaire de sondage et un entier *q* représentant un numéro de question le nombre de réponses prononcées à la question *q*. Par exemple, NbreReponses(*dex* ,2) renvoie 2.

**... / 1.5**

**Réponse :**

**Total : ... / 10**

**NOM :** Gr. B  $\qquad$  Gr. B  $\qquad$  B  $\qquad$  **Prénom :** Gr. B  $\qquad$  Gr. B

## PCSI 1 **Interrogation d'informatique n<sup>o</sup> 7 :** 2023/2024 **30 minutes**

- Dans tout le sujet, on considère un dictionnaire de températures tel que : • les clés du dictionnaire sont des villes,
- les valeurs du dictionnaire sont une liste de 12 éléments représentant les températures moyennes pour chaque mois de l'année.

Par exemple, voici un dictionnaire de températures :

 $d_{ex} = \{ 'Paris' : [4,5,8,11,14,18,20,20,16,12,8,5]$ , 'Marseille': [8,8,11,14,17,21,24,24,20,16,12,8],

′Perpignan′ : [8,9,12,14,17,22,24,24,21,17,12,7]}

**Question 1 :** Ecrire une fonction qui prend comme argument un dictionnaire de températures et une chaîne de caractère constituée d'une seule lettre et qui renvoie le dictionnaire de températures ne contenant que les villes commençant par cette lettre. Par exemple, appliquée à *<sup>d</sup>ex* et à ′*<sup>P</sup>* ′ , la fonction renvoie :

{ ′Paris′ : [4,5,8,11,14,18,20,20,16,12,8,5],′ Perpignan′ : [8,9,12,14,17,22,24,24,21,17,12,7]}.

**Réponse :**

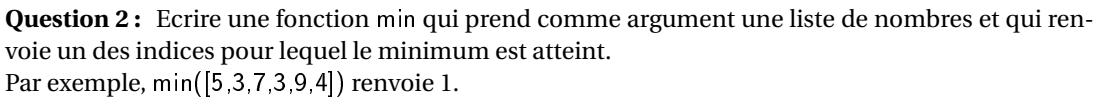

**... / 1.5**

**Réponse :**

**... / 2**

On considère définie la liste suivante :

cal=['Janvier','Fevrier','Mars','Avril','Mai','Juin','Juillet','Aout','Septembre','Octobre','Novembre','Decembre']

**Question 3 :** Ecrire une fonction MinVille qui prend comme argument un dictionnaire de températures qui renvoie un dictionnaire dont les clés sont les villes et dont les valeurs sont le nom d'un des mois pour lequel la température est minimale. Par exemple, MinVille( $d_{ex}$ ) renvoie : {'Paris' :'Janvier', 'Marseille' :'Janvier', 'Perpignan' :'Décembre' }.

**... / 1.5**

**Réponse :**

**Question 4 :** Ecrire une fonction MoyenneParVille qui prend comme argument un dictionnaire de températures qui renvoie un dictionnaire dont les clés sont les villes et dont les valeurs sont la moyenne des températures des douze mois de l'année. Par exemple, MoyenneParVille( $d_{ex}$ ) renvoie :

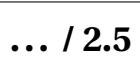

{'Paris' :11.75, 'Marseille' :15.25, 'Perpignan' :15.58333 . . .}.

**Question 5 :** Ecrire une fonction MoyenneParMois qui prend comme argument un dictionnaire de températures qui renvoie un dictionnaire dont les clés sont les mois et dont les valeurs sont la moyenne des températures des différentes villes pour chaque mois.

Par exemple, MoyenneParVille( $d_{ex}$ ) renvoie :

**... / 2.5**

{'Janvier' : 6.666. . ., 'Fevrier' : 7.333. . ., 'Mars' : 10.333. . ., 'Avril' : 13.0, 'Mai' : 16.0, 'Juin' : 20.333. . ., 'Juillet' : 22.666. . ., 'Aout' : 22.666. . ., 'Septembre' : 19.0, 'Octobre' : 15.0, 'Novembre' : 10.666. . ., 'Decembre' : 6.666. . .}

**Réponse :**

**Total : ... / 10**

**NOM : Prénom :** Gr. C

## PCSI 1 **Interrogation d'informatique n<sup>o</sup> 7 :** 2023/2024 **30 minutes**

Dans tout le sujet, on considère un dictionnaire de notes tel que :

- les clés du dictionnaire sont les prénoms des élèves,
- les valeurs du dictionnaire sont des dictionnaires tels que :
	- **–** les clés sont les matières,
	- **–** les valeurs sont la liste des notes obtenues par l'élève dans la matière.

Par exemple, voici un dictionnaire de notes :

 $d_{ex} = \{ 'Tom' : \{ 'maths' : [15, 14, 13] , 'anglais' : [7, 8, 12] , 'physique' : [16] \}$ , 'Léa' : {'maths' : [18,4,14], 'physique' : [10,9], 'chimie' : [15, 15]}}

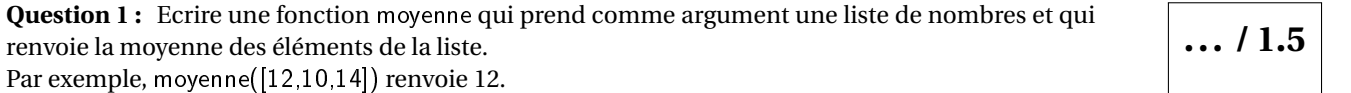

**Réponse :**

**Question 2 :** Ecrire une fonction dico\_moyenne qui prend comme argument un dictionnaire de notes et qui renvoie un dictionnaire dont les clés sont les prénoms des élèves et dont les valeurs sont des dictionnaires ayant pour clés les matières et pour valeurs les moyennes des élèves par matière. Par exemple, dico\_moyenne(*d<sub>ex</sub>*) renvoie : {'Tom' : {'maths' : 14,' anglais' : 9,' physique' : 16},' Léa' : { ′maths′ : 12,′ physique′ : 9.5,′ chimie′ : 15}}.

**... / 2**

Question 3 : Ecrire une fonction dico\_moyenne\_gen qui prend comme argument un dictionnaire de notes et qui renvoie un dictionnaire dont les clés sont les prénoms des élèves et dont les valeurs sont la moyenne générale de chaque élève (c'est-à-dire la moyenne des moyennes pour chaque matière).

**... / 2.5**

**... / 1.5**

Par exemple, dico\_moyenne\_gen(*dex* ) renvoie : {′Tom′ : 13,′ Léa′ : 12.1666...}.

**Réponse :**

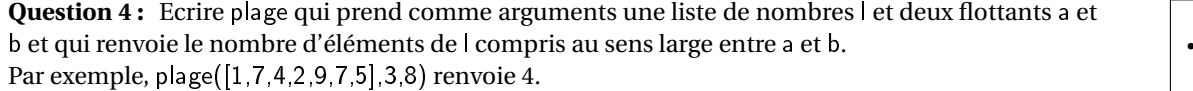

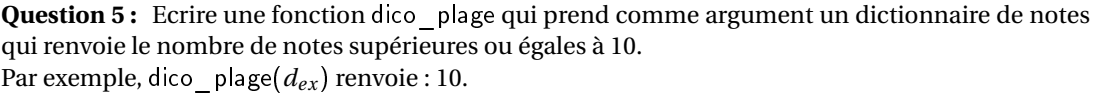

**... / 2.5**

**Réponse :**

**Total : ... / 10**